# 國立政治大學 111 學年度第二學期

 $\begin{matrix} \end{matrix}$ 

# 迴歸分析(一)期末 R 程式加分考題

Department:\_\_\_\_\_\_\_\_\_\_\_\_\_\_ ID:\_\_\_\_\_\_\_\_\_\_\_ Name:\_\_\_\_\_\_\_\_\_\_\_\_\_

## Subject: **Regression Analysis (I)**

Date: 2023/06/15, Time: 11:00~12:00 (60 minutes)

## 注意事項:

- 1. 本次考題以 R 程式(Rgui 或 RStudio)方式作答,其他程式不允許。
- 2. 考試過程中可查詢書本、教學講義或上網,禁止利用 messenger, IG, Line 等等通訊軟 體。
- 3. 禁止疑似作弊行為。
- 4. 本答案卷上請務必於 R Console 內複制「執行後的程式碼及結果(含圖形)」,於本答案 卷貼上(Courier New, 10點字,白底黑字),不能只有程式碼,不能只有報表。最後,將 每小題之答案(不能只印出報表,要助教去找答案),在小題最後以打字(英文)作答 (Times New Roman, 12 點字,白底黑字)。
- 5. 請依序註明題號: (1)a, (1)b, (2)a 等等。
- 6. 作答完請將此 word 檔存檔,檔名為「學號-姓名-Regression-R-Midterm.docx」(更改成 自己「學號、姓名」)並上傳至 http://ftp.hmwu.idv.tw:8080/login.html?lang=tchinese 或點選教師網站首頁【作業考試上傳區】。
- 7. 帳號: **reg111**,密碼: 上課教室號碼,資料夾: 「**20230615-FinalExam**」
- 8. 如果上傳網站出現「空白頁」,請將滑鼠移至「網址列」後,按「Enter」即可。若再 不行,請換其它瀏覽器(IE/Edge/Firefox/Chrome)
- 9. 上傳檔案無法刪除,若要上傳更新檔,請於主檔名後加「-2」,例如:「學號-姓名-Regression-R-Midterm-2.docx」。

 $\_$  , and the contribution of the contribution of  $\mathcal{L}_\mathcal{A}$  , and the contribution of  $\mathcal{L}_\mathcal{A}$ 

#### **Notes**:

- 1. This is an Open Book exam; you are free to use any materials including laptop, tablet and internets.
- 2. Smart phone and the communication software/APP (e.g., Messenger, IG, LINE, WeChat,..) are prohibited.
- 3. Copy the R codes and the results from R Console and paste it to this answer sheet.
- 4. Change the file name of this answer sheet according to your ID and Full Name. Upload the answer sheet to http://ftp.hmwu.idv.tw:8080/login.html?lang=tchinese

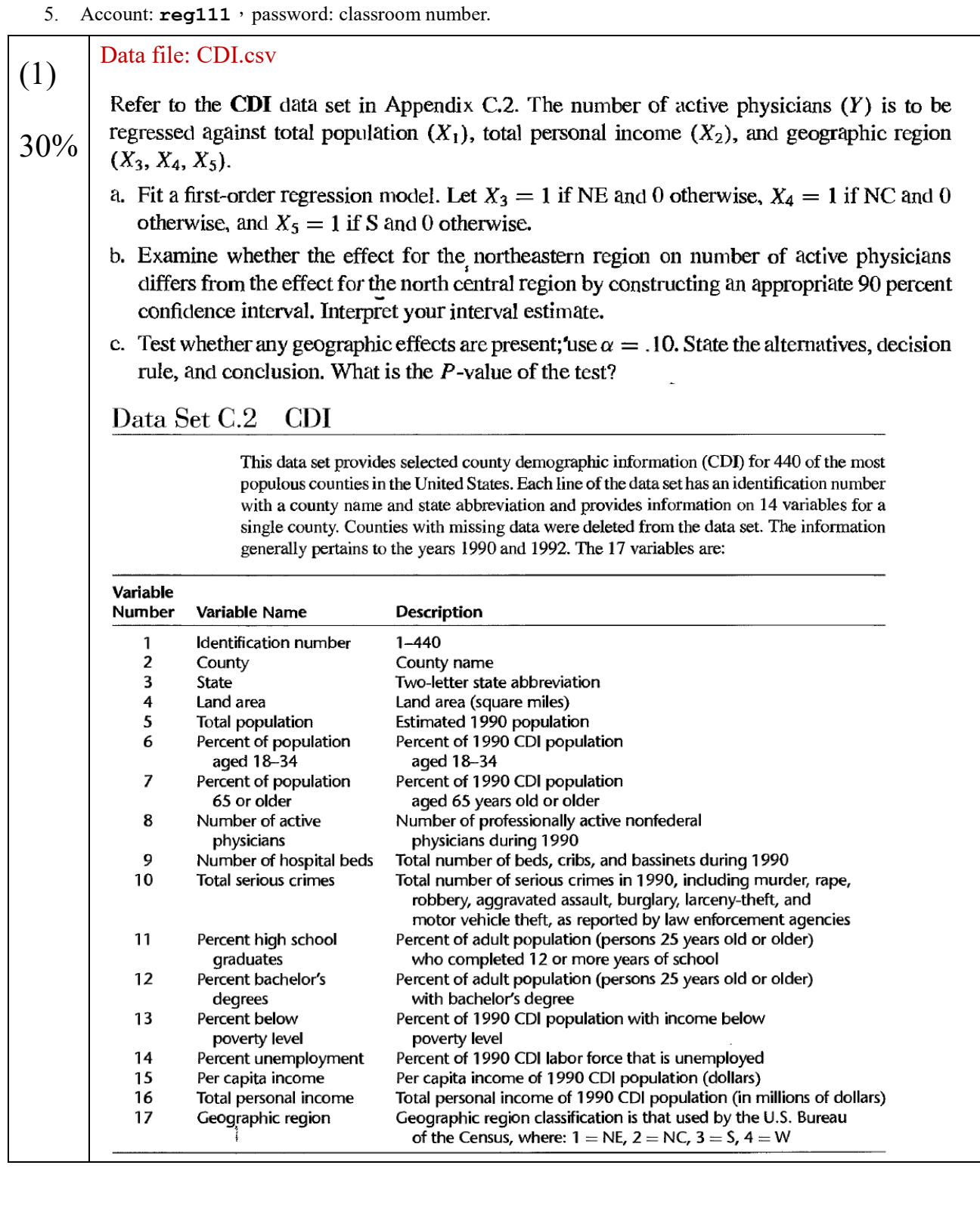

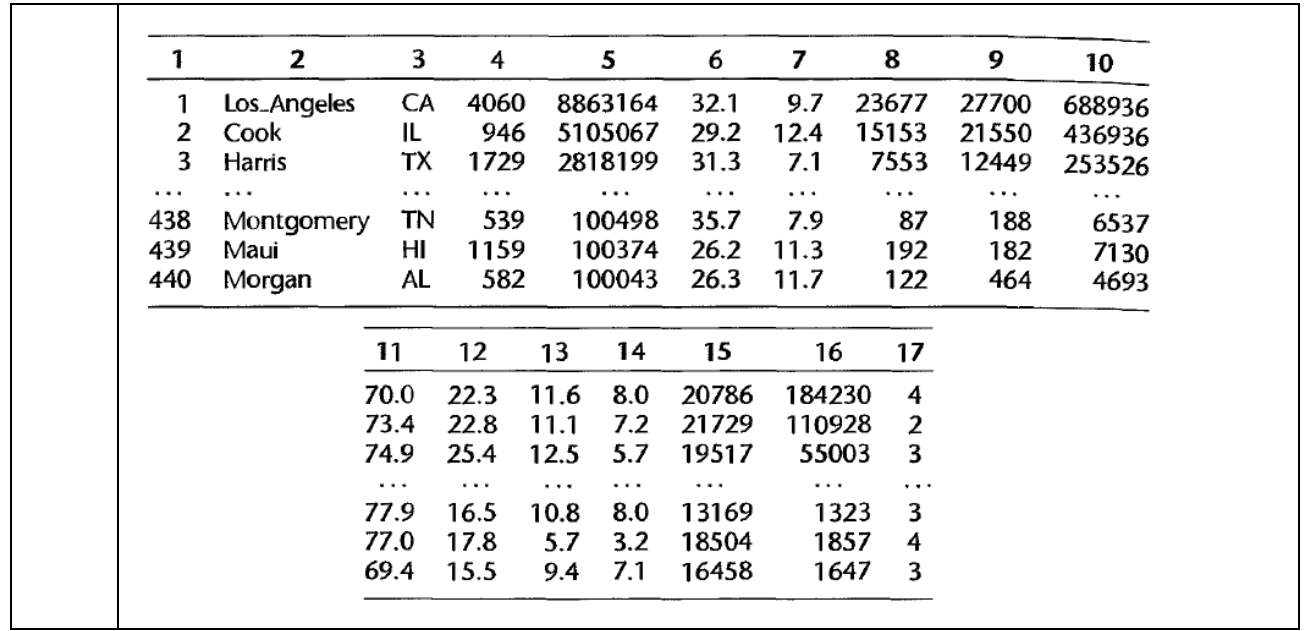

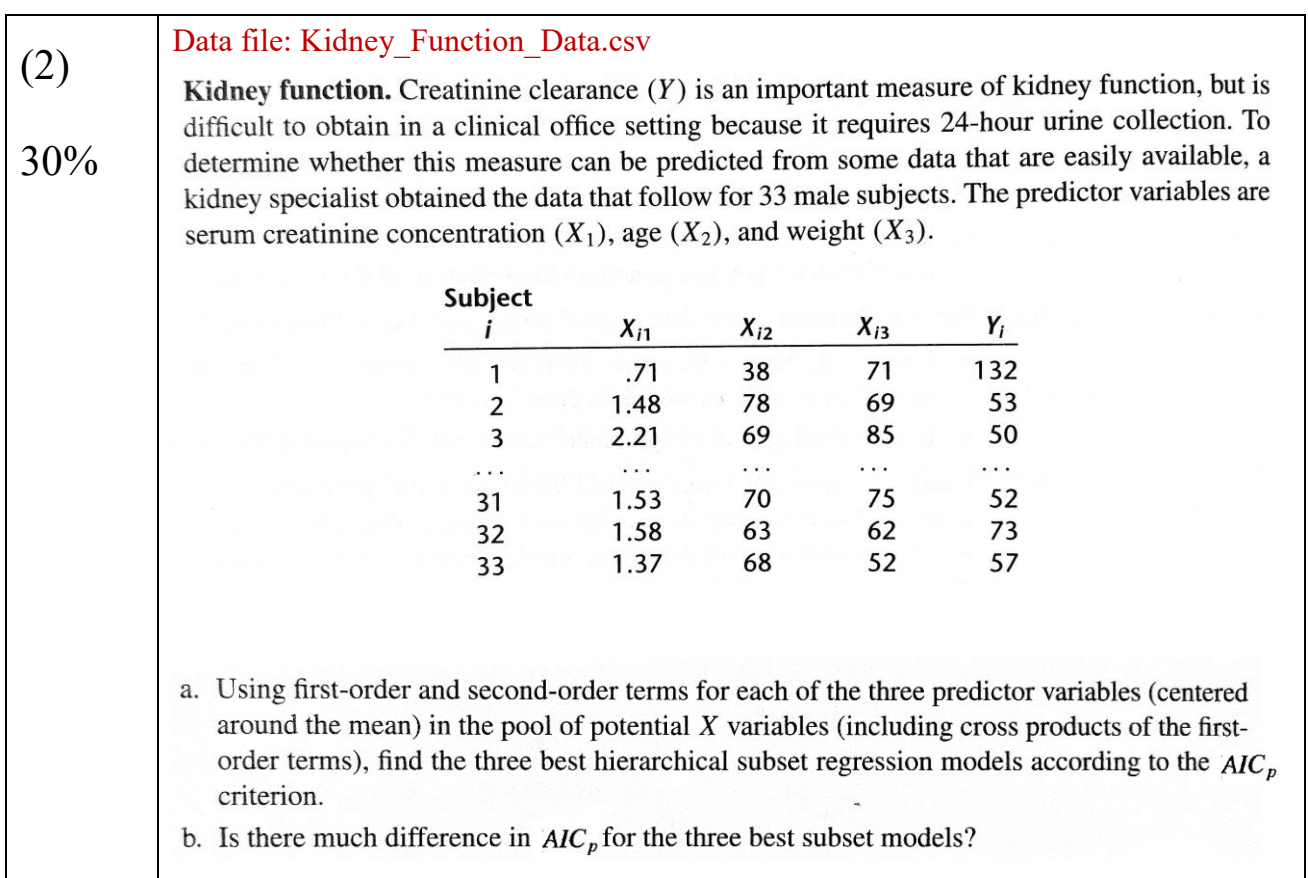

### (2)a.

```
library("ALSM")
library("leaps")
data <- read.csv("/Users/Samuelin/Downloads/111-2-Regression-R-
Final/data/Kidney Function Data.csv", header = F)
data
names(data) <- c("Y","x1","x2","x3")
head(data)
BestSub(data[, 2:4], data[, 1], method = 'r2adj', num = 4)
> BestSub(data[, 2:4], data[, 1], method = 'r2adj', num = 4)
  p 1 2 3 SSEp r2 r2.adj Cp AICp SBCp PRESSp
1 2 1 0 0 11068.478 0.6429007 0.63138133 42.33061 195.9065 198.8995 12402.603
1 2 0 \ \bigwedge^{\bullet} 0 17169.856 0.4460535 0.42818429 81.65083 210.3953 213.3883 19676.109
1 2 0 0 1 27286.682 0.1196571 0.09125894 146.84854 225.6823 228.6753 30198.308
2 3 1 1 0 7666.102 0.7526706 0.73618198 22.40406 185.7858 190.2754 9348.907
2 3 1 0 /1 \frac{\partial \sqrt{13}}{\partial 54} 0.7188897 0.70014903 29.15179 190.0107 194.5002 10326.342
2 3 0 1/ 1 12393.018 0.6001674 0.57351187 52.86659 201.6366 206.1261 14864.376
3 4 1 \cancel{1} 1 4499.974 0.8548186 0.83979979 4.00000 170.2055 176.1916 5963.853
When x1 x2 x3 al in the model will get the smallest AICp, so it will be there best subset model
     \begin{pmatrix} 1 & 1 \\ 0 & 0 \\ 1 & 1 \\ 0 & 1 \end{pmatrix} \begin{pmatrix} 1 & 1 \\ 2 & 7 \\ 7 & 6 \\ 1 & 0 \\ 0 & 1 \end{pmatrix}
```
 $(2)$ b. Yes

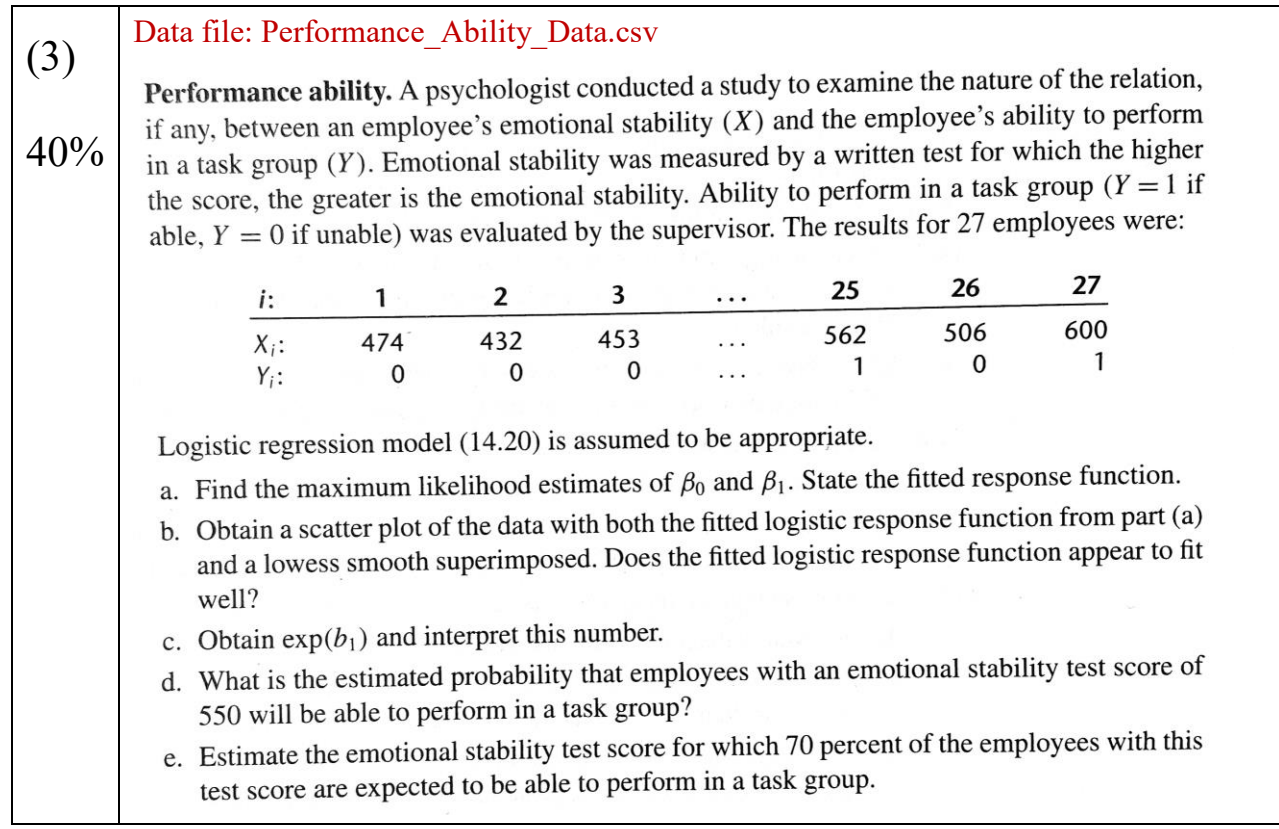

Task.data <- read.csv("/Users/Samuelin/Downloads/111-2-Regression-R-Final/data/Performance\_Ability\_Data.csv", header = F)

```
Task.data
      colnames(Task.data) <- c("group", "stability")
      str(Task.data)
      #Task.data$stability <- factor(Task.data$stability)
      #str(Task.data)
      # fot Logistic Regression (generalized linear model)
      Task.glm <- glm(group ~ stability,
                    data = Task.data, family = "binomial")summary(Task.glm)
      # Figure 14.5
      plot(Task.data$stability, as.integer(Task.data$group)-1)
      lines(lowess(Task.data$stability, as.integer(Task.data$group)-1), 
           col = 2, 1wd = 2, 1ty = 2)
      a <- min(Task.data$stability)
      b <- max(Task.data$stability)
      new.X \leftarrow data.frame(stability = seq(a, b, len = 50))
      new.X
      dim(new.X)
      predicted.Y <- predict(Task.glm, new.X, type="response")
      new.X <- c(new.X)$stability
      lines(new.X, predicted.Y, lwd = 2, col = "black")# odds ratio = exp(b1)
      exp(coef(Task.glm))
      (Intercept) stability 
      3.333425e-05 1.019100e+00
       (3)c.Exp(b1) = 1.019/100e+00(3)a. 
      Coefficients:
                  Estimate Std. Error z value Pr(> |z|)(Intercept) -10.308925 4.376997 -2.355 0.0185 *
+ 8
                  v
```
+ 8

stability 0.018920 0.007877 2.402 0.0163 \*  $Bo = -10.308925, B1 = 0.018920$ E(Y) = e^( -10.308925+ 0.018920X)/(1-( e^( -10.30892 $\xi$ + 0.018920X))